## 【VoLTE】 Wi-Fi 通話(Wi-Fi Calling)

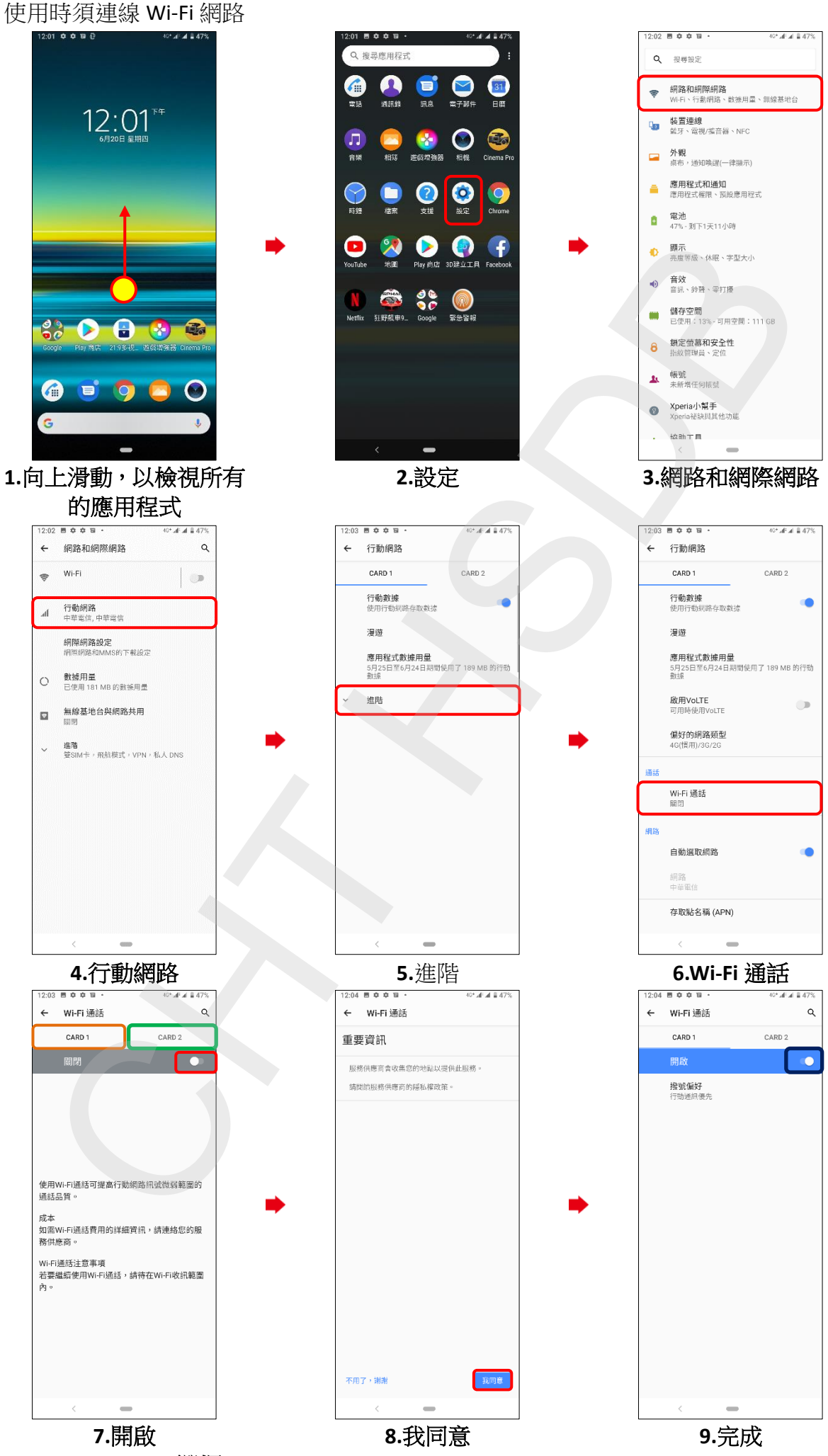

**CARD1 /CARD2** 選擇